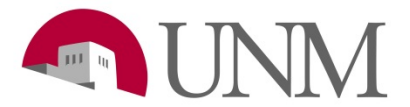

# **Submitting a Separation EPAF**

**Revision Date:** 04/2020 **Responsible Department:** Student Employment Office

## **Purpose:**

The process show you how to submit a Separation During Probation or a Student Discharge for Cause.

## **Available to:**

Hiring Coordinators, Department HR, Supervisors

### **Roles Needed:**

EPAF-Originator of Student Employment Transactions

### **\*You can also refer to epaf.unm.edu for questions and help with EPAFs**

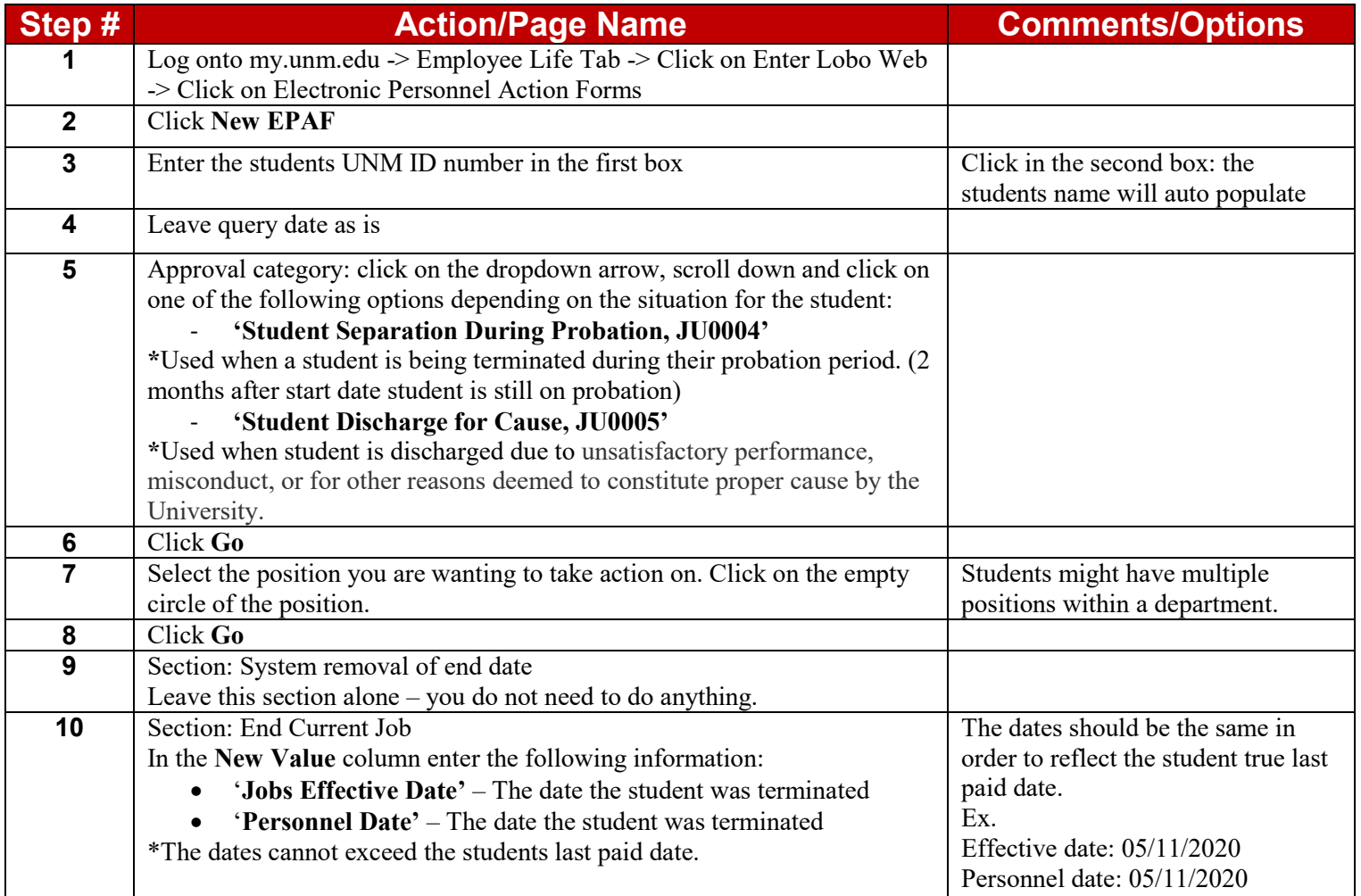

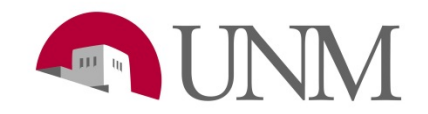

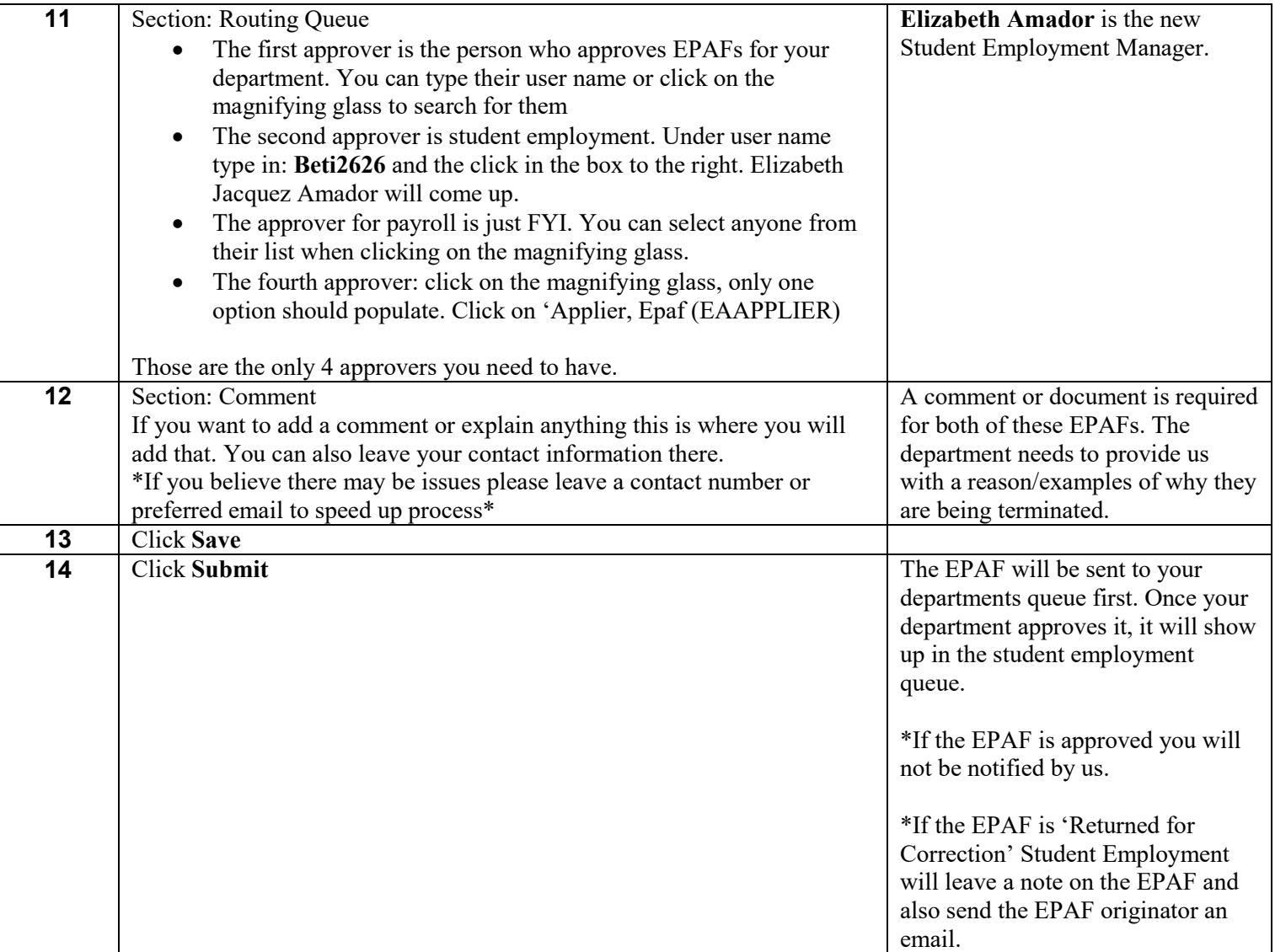